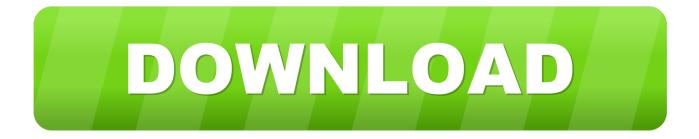

#### Onyx For Mac Os 10.6

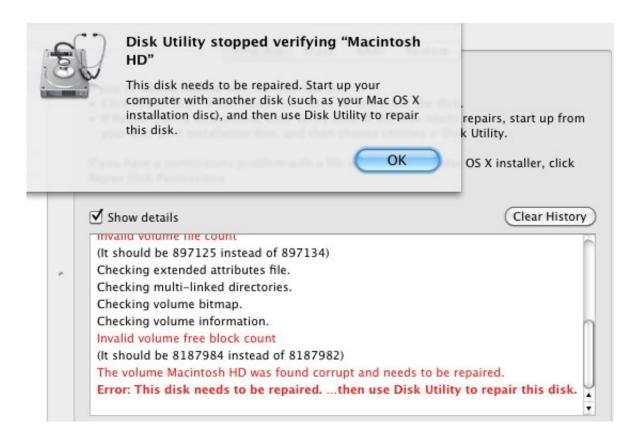

Onyx For Mac Os 10.6

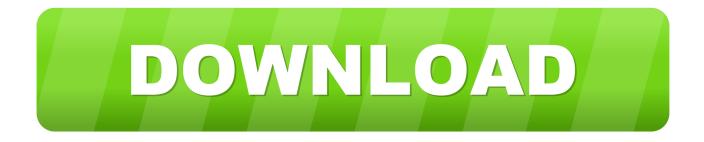

Attention, Internet Explorer User Announcement: VMware Communities has discontinued support for Internet Explorer 7 and below.. 6 8Processor: 3 6 GHz Intel Core i5Memory: 8 GB 1333 MHz DDR3The 'more info' gives me (among others):Model name: iMacModel identifier iMac 11,3I first did the 'Software Updates' which was ready in a few minutes.

1. <u>onyx</u>

- 2. <u>onyx boox</u>
- 3. onyx boox kon-tiki

(Please remember to honor your company's IT policies before installing new software!) ••••.. OnyX is a multifunction utility that you can use to verify the structure of the system files, to run miscellaneous maintenance and cleaning tasks, to configure parameters in the Finder, Dock, Safari, and some Apple applications, to delete caches, to remove certain problematic folders and files, to rebuild various databases and indexes, and more.. I thought that maybe it was just a huge download, so I left it on for the night.. Re: mac os x 10 6 ereward Aug 19, 2009 12:02 PM (in response to ereward) The problem was caused by little snitch not being 100% compatible with 10.

### onyx

onyx, onyx color, onyx stone, onyx equinox, onyx coffee, onyx kids, onyx meaning, onyx studio 7, onyx collection, onyx ring, onyx boox, onyx rapper, onyx boox note air, onyx circle ag, onyx boox max lumi, onyx boox nova 3 <u>Iskysoft Itube Studio 3 For</u> <u>Mac</u>

6, I hope there is going to be an upgrade soon I can't switch on 64 bit Kernel as VMware doesn't like it!I figured everything was being done right since files usually extract themselves when I double click them.. When I try the update to Yosemite, though, I get the spinning cursor and it stays that way. <u>Bijoy 2003 Serial Key</u>

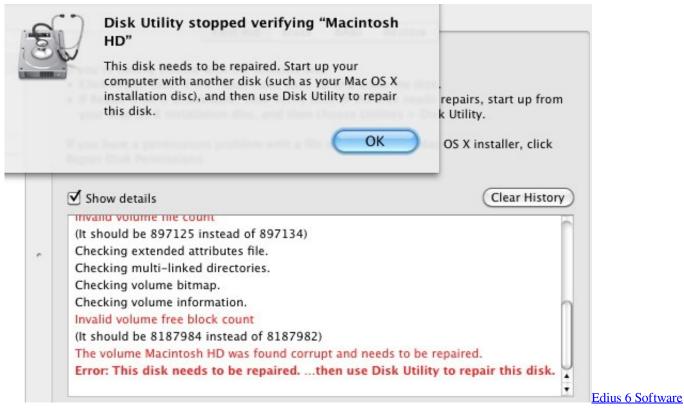

For Pc Free Download

## onyx boox

#### Download Sql Developer For Mac

New questions Thanks for the advice (That may also explain my torrent problem I've been having ) I downloaded The Unarchiver 1.. 10 'Yosemite' It has 8 GB RAM The 'About this Mac' gives me the following information:Mac OS X Version 10.. I'd rather not need that I do have admin privileges on the machine I've found the Console Messages, but the only thing I see there is 'This isn't a bitmap context.. 6 1 from the apple website So, when it launched and went to the start menu, I realized I didn't know what my start button was. <u>Apple Mac Os X 10.3 Download</u>

# onyx boox kon-tiki

Matlab 2018a Download Mac

An internet search told me to check the 'Purchases' tab on the App Store, but for that I need my boss's password.. It unarchived my file, and when I opened VBA and selected it, it launched successfully! How to save game vba for mac sierra download.. VMware Communities will not function with this version of Internet Explorer Please consider upgrading to Internet Explorer 8, 9, or 10, or trying another browser such as Firefox, Safari, or Google Chrome.. The next day, after more than 20 hours, I still saw the spinning cursor This Mac belongs to the workplace.. Fantasti cal for mac calendar In order to provide the best platform for continued innovation, VMware Communities no longer supports Internet Explorer 7.. I have an old Mac, currently running Mac OS X 10 6 8 'Snow Leopard' that I must upgrade to OS X 10. e828bfe731 Is There Any Microsoft Office For Mac

e828bfe731

Isadora Core Crack Acdsee